# Основы языка программирования C++

 $\circ$ 

#### Структура программы на языке  $C++$

В состав программы входят:

- директивы препроцессора
- операторы (инструкции)
- комментарии

```
// программа вводит с консоли число
// и выводит его на консоль
#include <iostream>
using namespace std;
int \text{ main}()\mathbf{f}int a;cout << "input number\n";
   \sin \gg acout << "number = " << a << "\n";
   return 0;
```
 $\mathbf{\iota}$ 

// программа вводит с консоли число // и выводит его на консоль #include <iostream> комментарий using namespace std;  $int \text{ main}()$  $\overline{\mathbf{f}}$  $int a$ cout  $\lt\lt$  "input number\n";  $\sin \gg a$ ; cout << "number = " << a << "\n"; return 0;

// программа вводит с консоли число // и выводит его на консоль директива #include <iostream> == препроцессора using namespace std;  $int \text{ main}()$  $\mathbf{\mathbf{f}}$  $int a$ cout << "input number\n";  $\sin \gg a$ ; cout << "number = " << a << "\n"; return 0;

// программа вводит с консоли число // и выводит его на консоль оператор #include <iostream> ПОДКЛЮЧЕНИЯ пространства using namespace std; имён  $int \text{ main}()$  $\mathbf{\mathbf{f}}$  $int a;$ cout << "input number\n";  $\sin \gg a$ ; cout << "number = " << a << "\n";

return 0;

// программа вводит с консоли число // и выводит его на консоль определение #include <iostream> функции main using namespace std;  $int \text{ main}()$  $\mathbf{\mathbf{f}}$ int  $a$ ; cout << "input number\n";  $\sin \gg a$ ; cout << "number = " << a << "\n"; return 0;

// программа вводит с консоли число // и выводит его на консоль #include <iostream> using namespace std;  $int \text{ main}()$ начало блока

```
int a;
cout << "input number\n";
\sin \gg a;
cout << "number = " << a << "\n";
return 0;
```
}

// программа вводит с консоли число // и выводит его на консоль #include <iostream> using namespace std;  $int \text{ main}()$  $\mathbf{\mathbf{f}}$ определение int  $a:$ переменной а cout << "input number\n";  $\sin \gg a$ ; cout << "number = " << a << "\n"; return 0;

**// программа вводит с консоли число // и выводит его на консоль #include <iostream> using namespace std; int main() { int a; cout << "input number\n"; cin >> a; cout << "number = " << a << "\n"; return 0;** Вывод текста в **NOTOK COUT** 

**}**

// программа вводит с консоли число // и выводит его на консоль #include <iostream> using namespace std;  $int \text{ main}()$  $\mathbf{\mathbf{f}}$ int a; cout << "input number\n"; Ввод данных в cin  $\gg$  a; переменную а cout << "number = " << a << "\n"; return 0;

**}**

**// программа вводит с консоли число // и выводит его на консоль #include <iostream> using namespace std; int main() { int a; cout << "input number\n"; cin >> a; cout << "number = " << a << "\n"; return 0;** ВЫВОД В ПОТОК cout

```
// программа вводит с консоли число
// и выводит его на консоль
#include <iostream>
using namespace std;
int \text{ main}()\mathbf{\mathbf{f}}int a;
   cout << "input number\n";
   \sin \gg a;
   cout << "number = " << a << "\n";
   return 0 :=завершение
                                         функции и
                                          возврат
                                         результата
```

```
// программа вводит с консоли число
// и выводит его на консоль
#include <iostream>
using namespace std;
int \text{ main}()\mathbf{\mathbf{f}}int a;
   cout << "input number\n";
   \sin \gg a;
   cout << "number = " << a << "\n";
   return 0;
                                      конец блока
```
#### Целочисленные типы данных С++

- **int** (целый, его размер определяется компилятором, обычно 2 или 4 байта);
- **char** (символьный, как правило, 1 байт);
- **wchar\_t** (предназначен для хранения набора символов, для которых недостаточно 1 байта, например, для кодировки Unicode. Как правило, занимает 2 байта);
- **bool** (предназначен для хранения логических величин, 0 интерпретируется как false, а любое ненулевое значение – как true. при преобразовании из типа **bool** к другому значение true переводится в 1);

Кроме того, можно указывать спецификаторы типа, которые уточняют внутреннее представление и диапазон значений типа:

- ⚫ **short**;
- long;
- **long long**;
- ⚫ **signed**;
- ⚫ **unsigned**.

#### Другие стандартные типы данных  $C++$

- float (числа с плавающей точкой длиной 4 байта);
- double (числа с плавающей точкой длиной 8 байт);
- long double (числа с плавающей точкой длиной 10 байт);
- void (т.н. "пустой" тип, используется для определения функций, которые не возвращают значений или не имеют аргументов, обозначения абстрактных указателей и для некоторых других целей).

#### Самоопределённые константы (литералы)

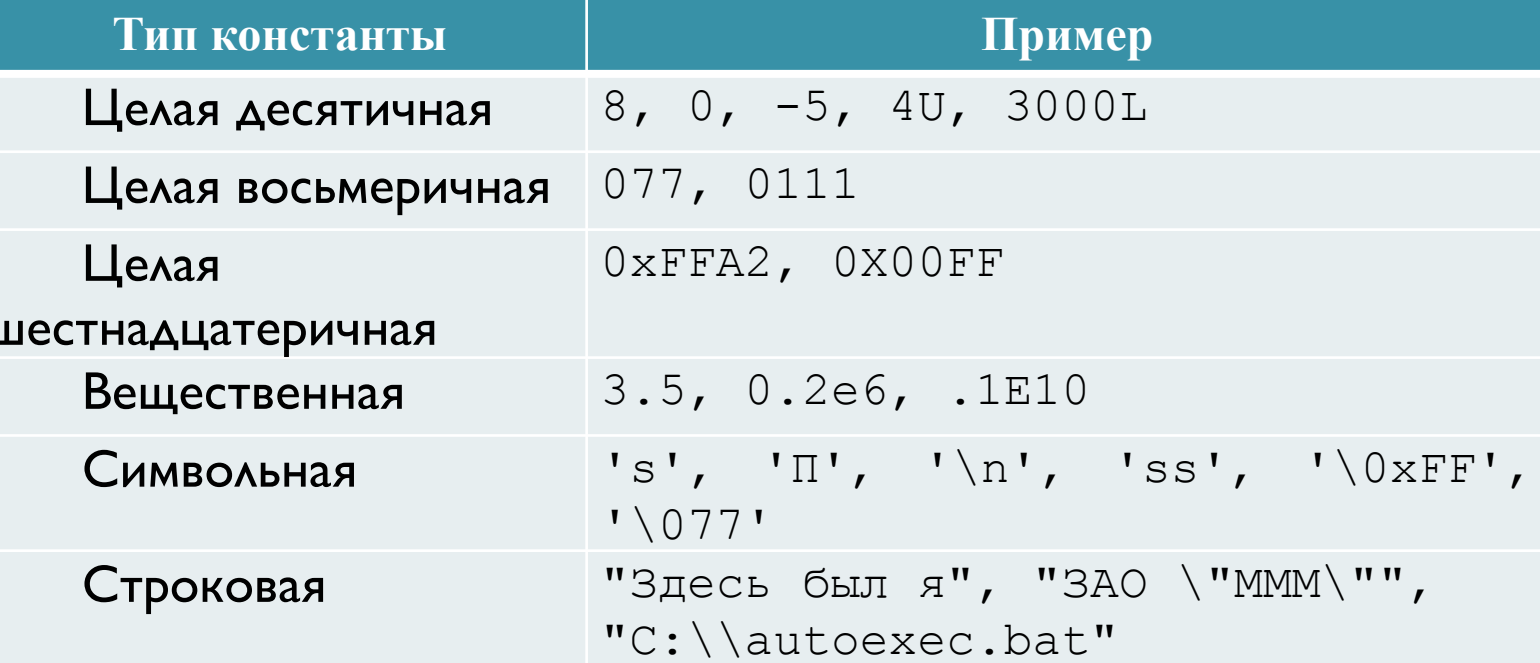

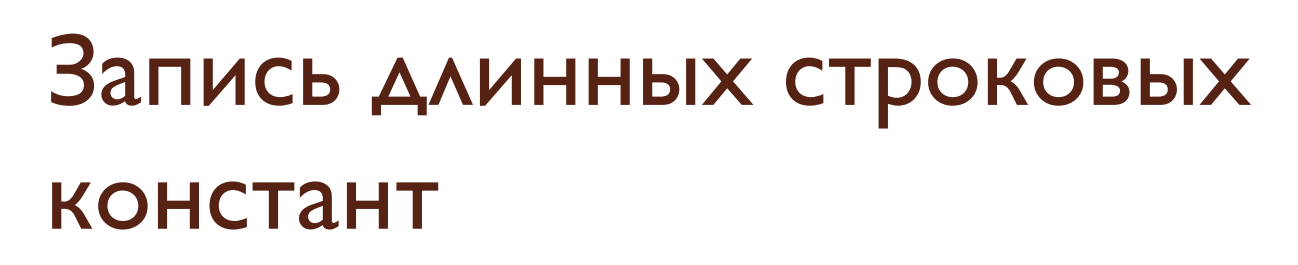

"Эта строковая константа размещена \\_ на нескольких строках \ программы"

Красным цветом обозначен невидимый пробел!

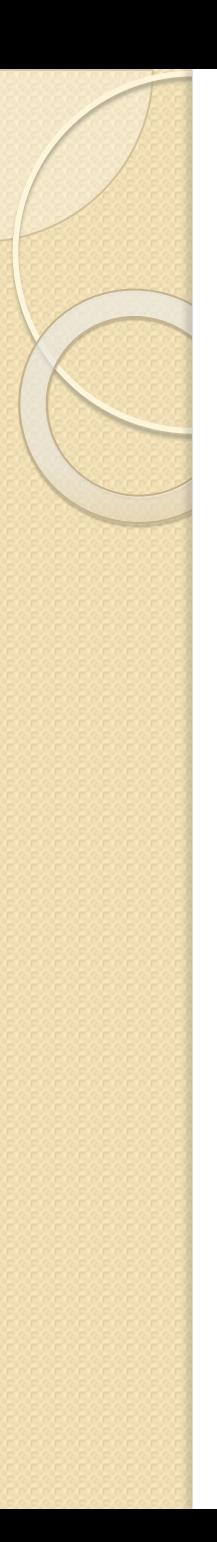

#### Переменные

Переменная – это именованная область памяти, в которой хранятся данные определенного типа. Оператор описания переменной в общем случае выглядит так:

 $[$ класспамяти]  $[$ **const**] тип  $\{$ имя  $[$ инициализатор] $\}$ …;

Класс памяти может быть задан с помощью слов **auto**, extern, **static**  $\wedge\wedge\wedge$  **register**.

Модификатор **const** позволяет задать именованные константы времени выполнения.

Инициализатор позволяет присвоить начальное значение переменной (и обязателен при описании константы). Его можно записать в двух формах:

 $=$   $3HayehMe$ 

**NAM** 

(значение)

Значение выражения в инициализаторе должно быть вычислимо в процессе компиляции!

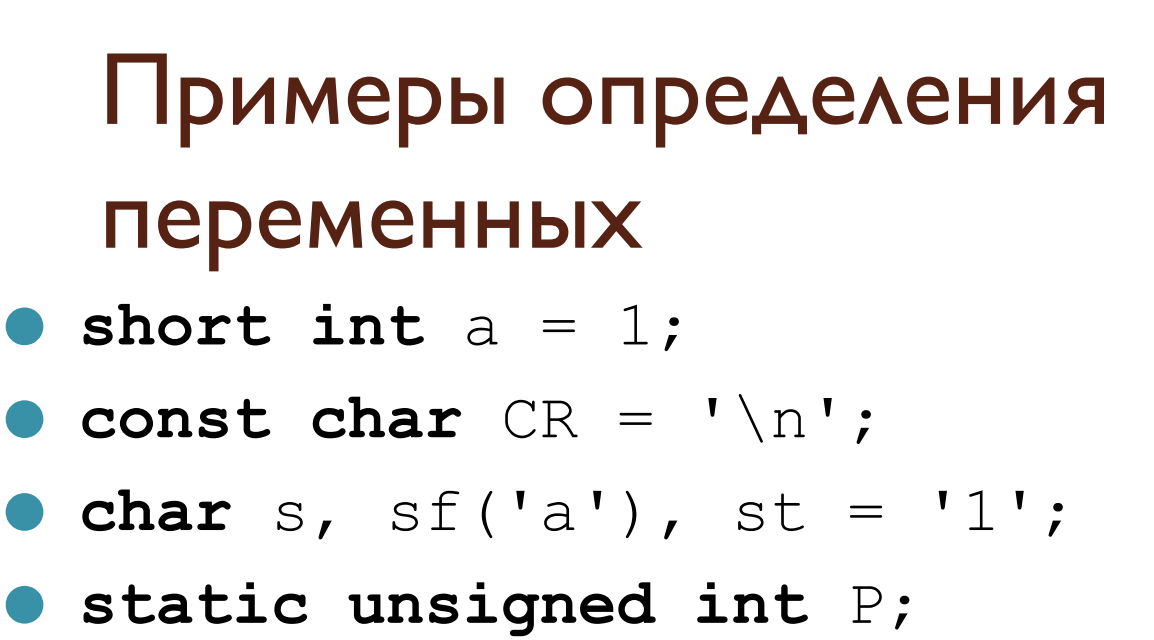

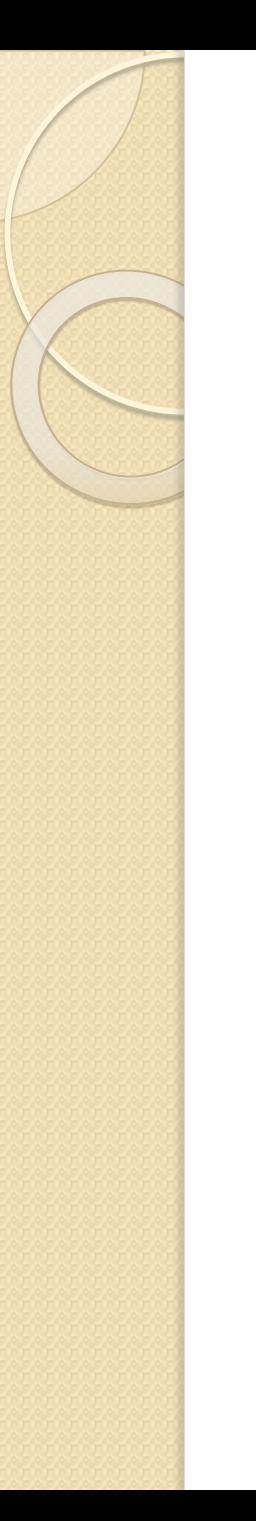

#### Операции

- Операции содержат знак операции (иногда слово) и операнды.
- Результат вычисления операции может быть использован далее при вычислении выражений.
- Некоторые операции изменяют значение одного из операндов (в дальнейшем такие операнды обозначены красным)

# Арифметические операции

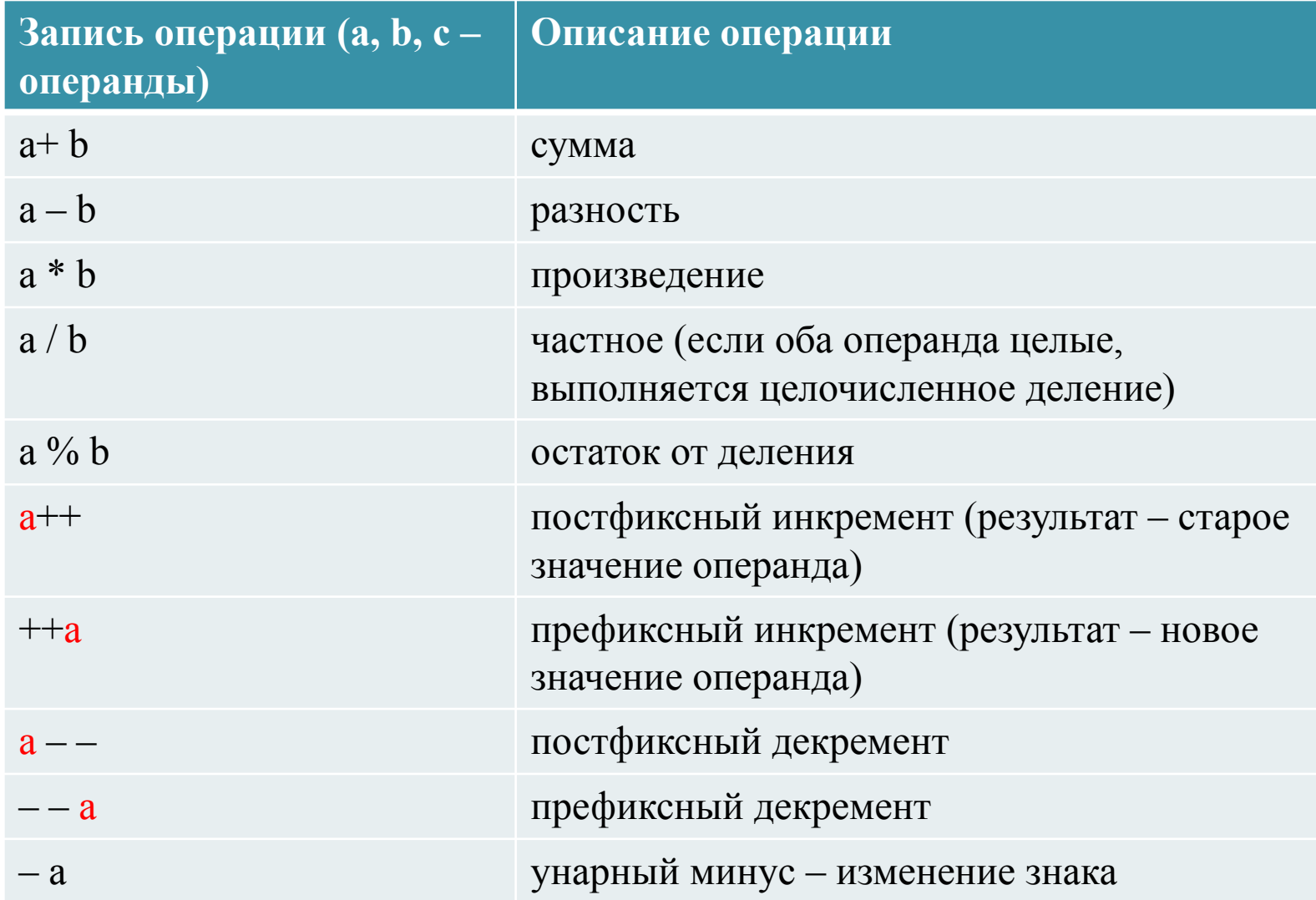

#### Присваивание и связанные с ним

#### операции

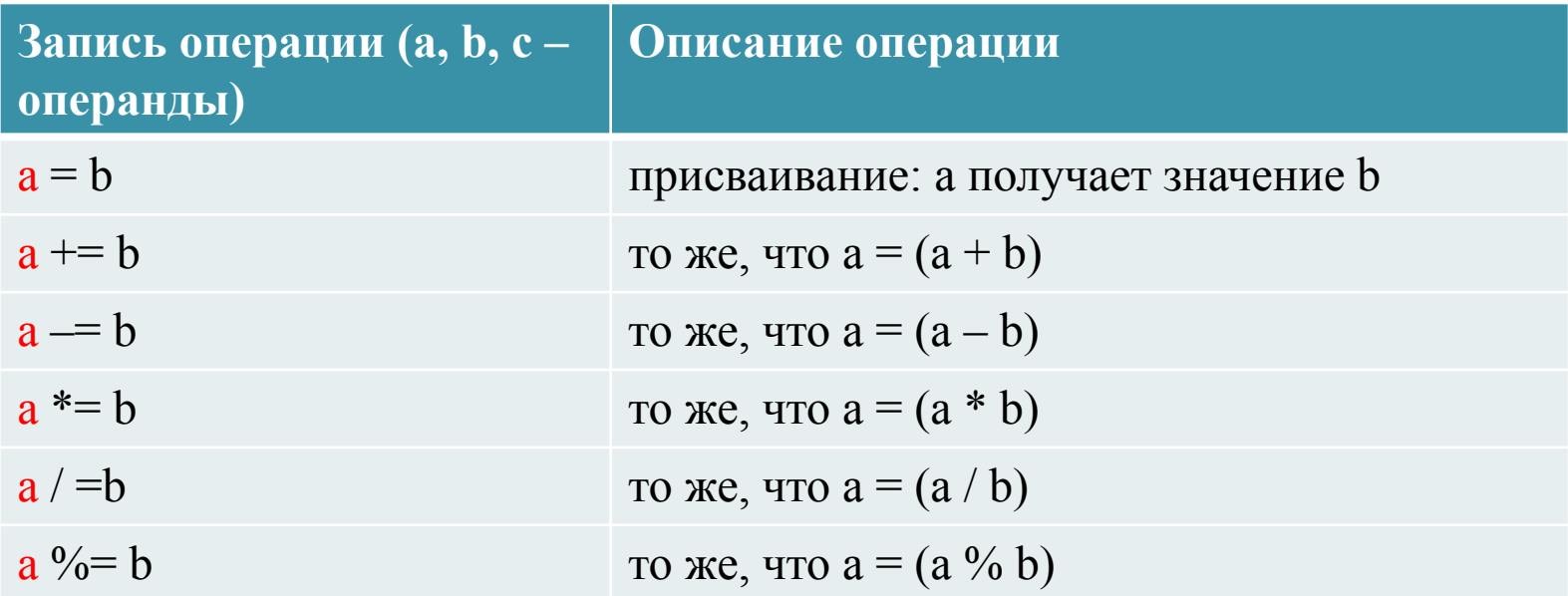

#### Операции сравнения

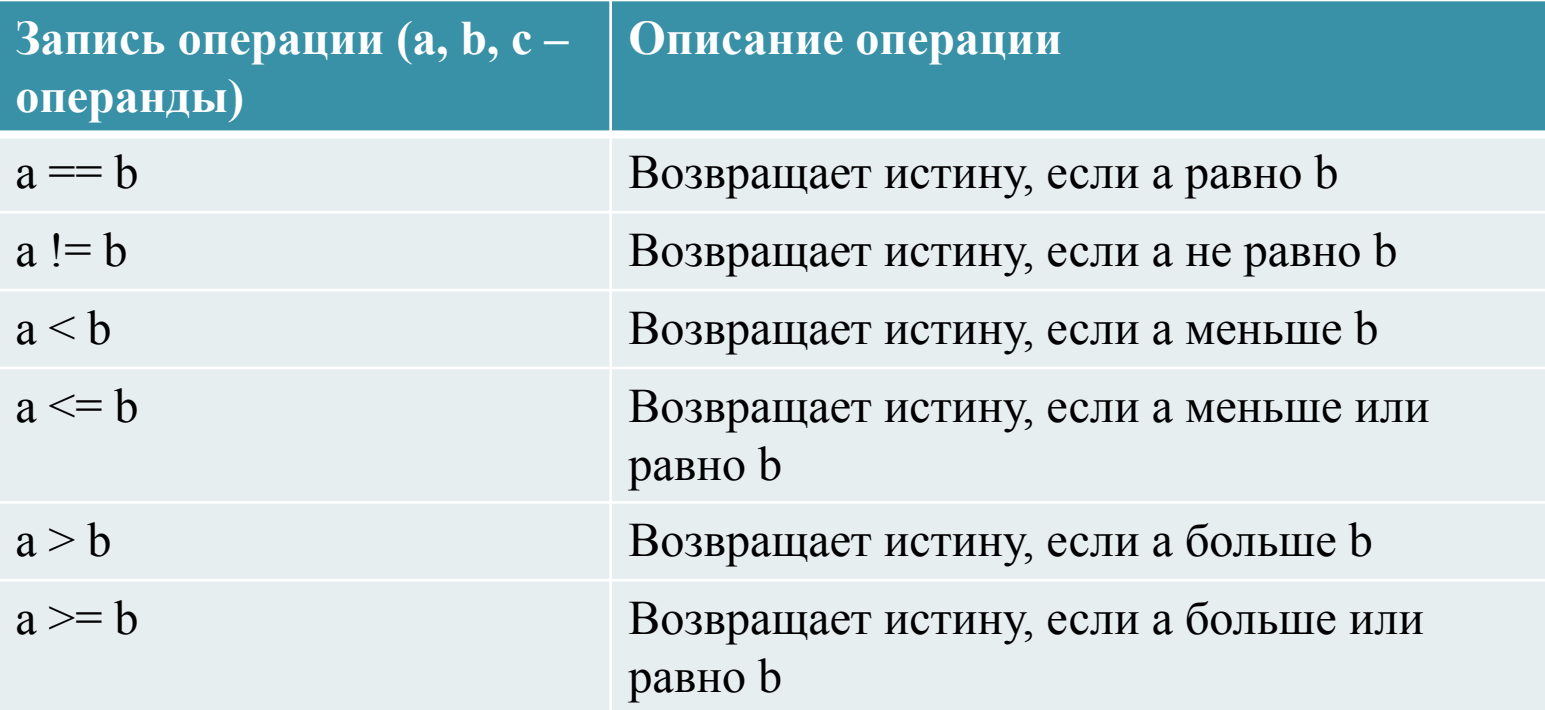

#### Логические и побитовые

#### операции

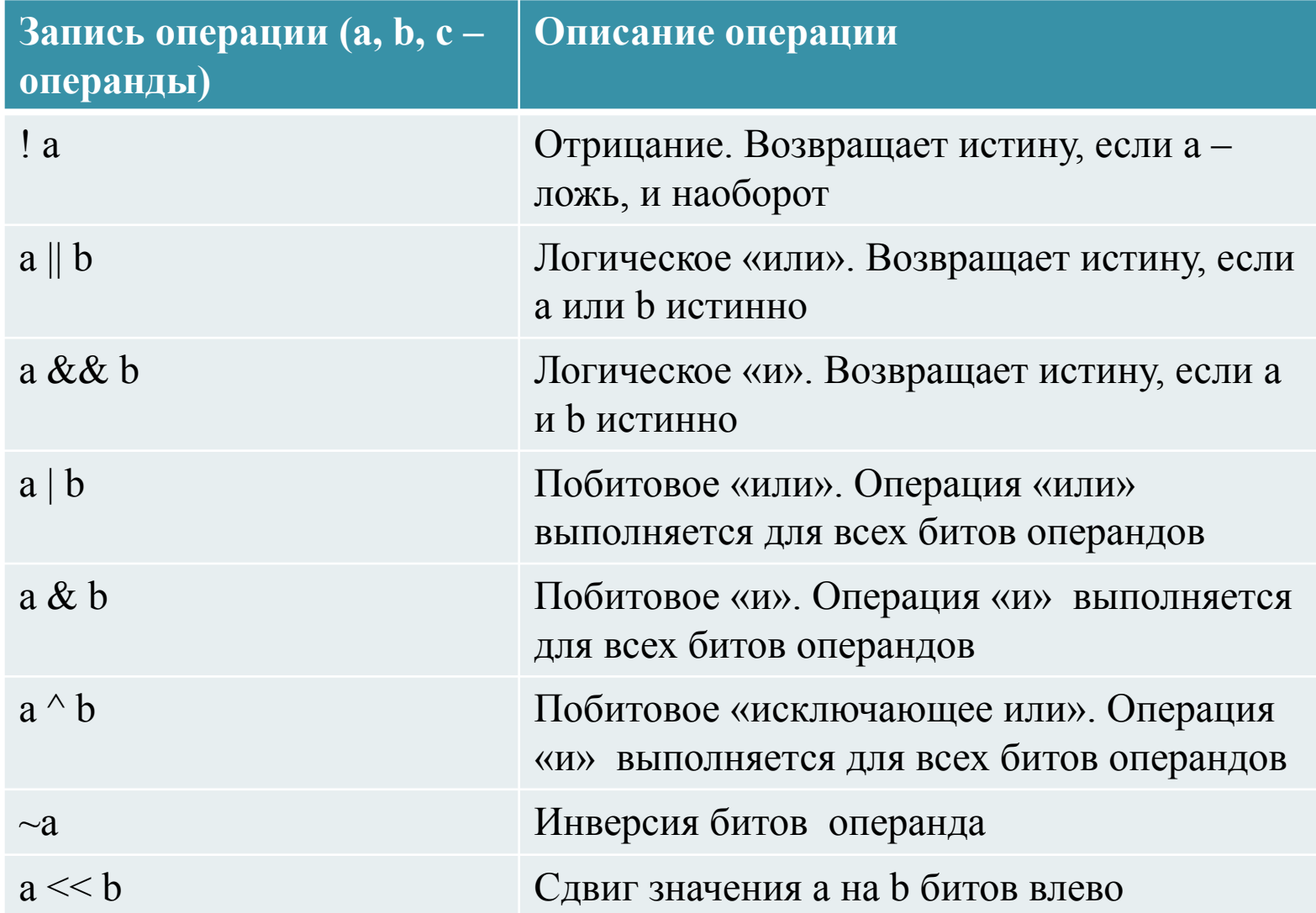